Муниципальное автономное дошкольное образовательное учреждение «Детский сад комбинированного вида №8 «Солнышко»

**ПРИНЯТО** На общем собрании трудового коллектива Протокол № 1  $\sigma$   $\frac{4}{4}$  $2016r$  $D_{1}$ 

С УЧЕТОМ МНЕНИЯ родителей (законных представителей) обучающихся МАДОУ № 8<br>« $4'$ » 01 2016 г

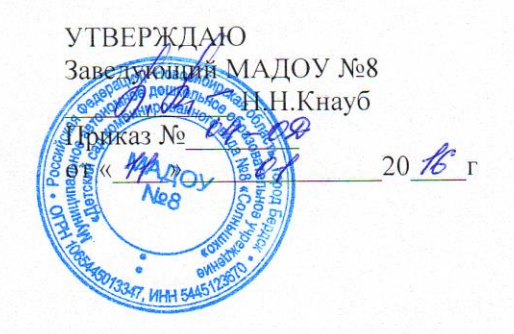

# ПОЛОЖЕНИЕ о бракеражной комиссии

Муниципального автономного дошкольного образовательного учреждения «Детский сад комбинированного вида №8 «Солнышко»

Регистрационный номер 43

г. Бердск, 2016г.

#### **1. Общие положения**

- 1.1. Настоящее положение разработано для Муниципального автономного дошкольного образовательного учреждения «Детский сад комбинированного вида №8 «Солнышко», (далее ДОУ) разработано на основе Федерального закона от 29.12.2012 № 273-ФЗ «Об образовании в Российской Федерации», СанПиНа 2.4.1.3049-13 «Санитарно эпидемиологические требования к устройству, содержанию и организации режима работы дошкольных образовательных организаций», утвержденного постановлением Главного государственного санитарного врача РФ от 15.05.2013 № 26, Устава и других локальных актов ДОУ для организации работы Бракеражной комиссии (далее - Комиссия).
- 1.2. Комиссия создается приказом заведующего ДОУ на календарный год с целью осуществления контроля за качеством доставляемых продуктов питания и соблюдения санитарно-гигиенических требований при приготовлении и раздаче пищи
- 1.3. Комиссия в своей деятельности руководствуется СанПиНа 2.4.1.3049-13, сборниками рецептур, технологическими картами, ГОСТами.
- 1.4. Комиссия работает в тесном контакте с администрацией, профсоюзным комитетом ДОУ.

## **2. Полномочия комиссии**

- 2.1. Комиссия осуществляет контроль с целью обеспечения качества питания в ДОУ:
	- 1) осуществляет контроль за соблюдением санитарно-гигиенических норм при транспортировке, доставке и разгрузке продуктов питания; проверяет на пригодность складские и другие помещения, предназначенные для хранения продуктов питания, а также соблюдение правил и условий их хранения;
	- 2) следит за правильностью составления меню-требований;
	- 3) контролирует организацию работы на пищеблоке;
	- 4) осуществляет контроль за сроками реализации продуктов питания и качества приготовления пищи;
	- 5) проверяет соответствие пищи физиологическим потребностям детей и основных пищевых веществах;
	- 6) следит и контролирует соблюдение правил личной гигиены работниками пищеблока;
	- 7) контролирует полноту вложения основных продуктов в котел, проверяют выход блюд;
	- 8) проводит органолептическую оценку готовой пищи, т.е. определение ее цвета и запаха, вкуса, консистенции, жесткости, сочности и т.д.;
	- 9) проверяет соответствие объемов приготовленного питания объему реализованных порций и количеству детей.
	- 10) предотвращает пищевые отравления и желудочно-кишечные заболевания

## **3. Организация деятельности Комиссии.**

- 3.1. В состав Комиссии входят: заведующий, старшая медсестра, председатель ПК, представитель родительской общественности.
- 3.2. В случае необходимости на заседание Комиссии приглашаются представители трудового коллектива, родители, представители Учредителя и общественных организаций.
- 3.3. Комиссия избирает из своего состава председателя и секретаря, сроком на 1 год.
- 3.4. Комиссия работает по Плану работы Комиссии, являющемуся составной частью Плана работы по организации питания ДОУ.
- 3.5. Заседание Комиссии проводится 1 раз в квартал.

## **4. Организационные методы, виды и формы контроля**

4.1. Контроль осуществляется в виде плановых или оперативных проверок.

- 4.2. Плановые проверки осуществляются в соответствии с утвержденным заведующей ДОУ
- 4.3. Планом работы Бракеражной комиссии на календарный год.
- 4.4. Контроль осуществляется с использованием следующих методов:
	- изучение документации;
	- обследование объекта;
	- наблюдение за организацией производственного процесса и процесса питания в группах;
	- беседа с персоналом;
	- инструментальный метод (с использованием контрольно-измерительных приборов) и иных правомерных методов, способствующих достижению цели контроля.
- 4.5. Комиссия проводит снятие пробы готовой продукции за 30 минут до начала раздачи. Предварительно комиссия должна ознакомиться с меню - требованием: в нем должны быть проставлены дата, количество детей, сотрудников, суточная проба, полное наименование блюда, выход порций, количество наименований, выданных продуктов. Меню должно быть утверждено заведующим, должны стоять подписи старшей медсестры, кладовщика, повара. Бракеражную пробу берут из общего котла, предварительно перемешав тщательно пищу в котле. Бракераж начинают с блюд, имеющих слабовыраженный запах и вкус (супы и т.п.), а затем дегустируют те блюда, вкус и запах которых выражены отчетливее, сладкие блюда дегустируются в последнюю очередь.
- 4.6. Результаты бракеражной пробы заносятся в Журнал (бракеража) готовой кулинарной продукции. Журнал должен быть прошнурован, пронумерован и скреплен печатью: хранится у старшей медсестры.
- 4.7. Органолептическая оценка дается на каждое блюдо отдельно (температура, внешний вид, запах, вкус; готовность и доброкачественность):
	- 1) оценка «отлично» дается таким блюдам и кулинарным изделиям, которые соответствуют по вкусу, цвету и запаху, внешнему виду и консистенции, утвержденной рецептуре и другим показателям, предусмотренным требованиями.
	- 2) оценка «хорошо» дается блюдам и кулинарным изделиям в том случае, если в технологии приготовления пищи были допущены незначительные нарушения, не приведшие к ухудшению вкусовых качеств, а внешний вид блюда соответствует требованиям.
	- 3) оценка «удовлетворительно» дается блюдам и кулинарным изделиям в том случае, если в технологии приготовления пищи были допущены незначительные нарушения, приведшие к ухудшению вкусовых качеств (недосолено, пересолено).
	- 4) оценка «неудовлетворительно» дается блюдам и кулинарным изделиям, имеющим следующие недостатки: посторонний, не свойственный изделиям вкус и запах, резко пересоленные, резко кислые, горькие, недоваренные, недожаренные, подгорелые, утратившие свою форму, имеющие несвойственную консистенцию или другие признаки, портящие блюда и изделия.

Такое блюдо не допускается к раздаче, и Бракеражная комиссия ставит свои подписи напротив выставленной оценки под записью «К раздаче не допускаю».

- 4.8. Оценка качества блюд и кулинарных изделий заносится в журнал установленной формы.
- 4.9. Оценка качества блюд и кулинарных изделий «удовлетворительно», «неудовлетворительно», данная бракеражной комиссией или другими проверяющими лицами, обсуждается на аппаратном совещании при заведующем. Лица, виновные в неудовлетворительном приготовлении блюд и кулинарных изделий, привлекаются к материальной и другой ответственности.
- 4.10. Комиссия проверяет наличие контрольного блюда и суточной пробы.
- 4.11. Комиссия определяет фактический выход одной порции каждого блюда. Фактический объем первых блюд устанавливают путем деления емкости кастрюли или котла на

количество выписанных порций. Для вычисления фактической массы одной порции каш, гарниров, салатов и т.п. взвешивают всю кастрюлю или котел, содержащий готовое блюдо, и после вычета массы тары делят на количество выписанных порций. Если объемы готового блюда слишком большие, допускается проверка вычисления фактической массы одной порции каш, гарниров, салатов и т.п. по тому же механизму при раздаче в групповую посуду.

- 4.12. Проверку порционных вторых блюд (котлеты, тефтели и т.п.) производят путем взвешивания пяти порций в отдельности с установлением равномерности распределения средней массы порции, а также установления массы 10 порций (изделий), которая не должна быть меньше должной (допускаются отклонения +3% от нормы выхода).
- 4.13. Результаты проверки выхода блюд, их качество отражаются в бракеражном журнале и оцениваются по 4-х балльной системе. В случае выявления каких-либо нарушений, замечаний Бракеражная комиссия вправе приостановить выдачу готовой пищи на группы до принятия необходимых мер по устранению замечаний.
- 4.14. Замечания и нарушения, установленные комиссией в организации питания детей, заносятся в Журнал контроля Бракеражной комиссии за организацией и качеством питания.
- 4.15. Администрация ДОУ при установлении надбавок к должностным окладам работников, либо при премировании вправе учитывать данные критерии оценки в организации питания.
- 4.16. Администрация ДОУ обязана содействовать деятельности Бракеражной комиссии и принимать меры к устранению нарушений и замечаний, выявленных комиссией.

#### **5. Документация Комиссии.**

5.1. Заседание Комиссии оформляется в Журнале контроля Бракеражной комиссии за организацией и качеством питания. В Журнале фиксируется дата заседания, повестка дня результаты проверки, подписи. Журнал контроля пронумерован, прошнурован, скреплен подписью заведующей и печатью ДОУ.